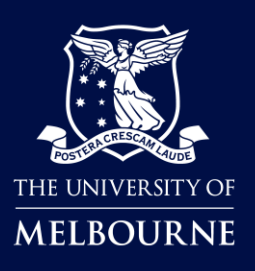

Faculty of Fine Arts and Music

## **TE Viewer**

## How to View FFAM Student Timetables

**Open student timetables to view and/orstart a new search to view, save and subscribe to Timetable information for all the different timetables you may need.**

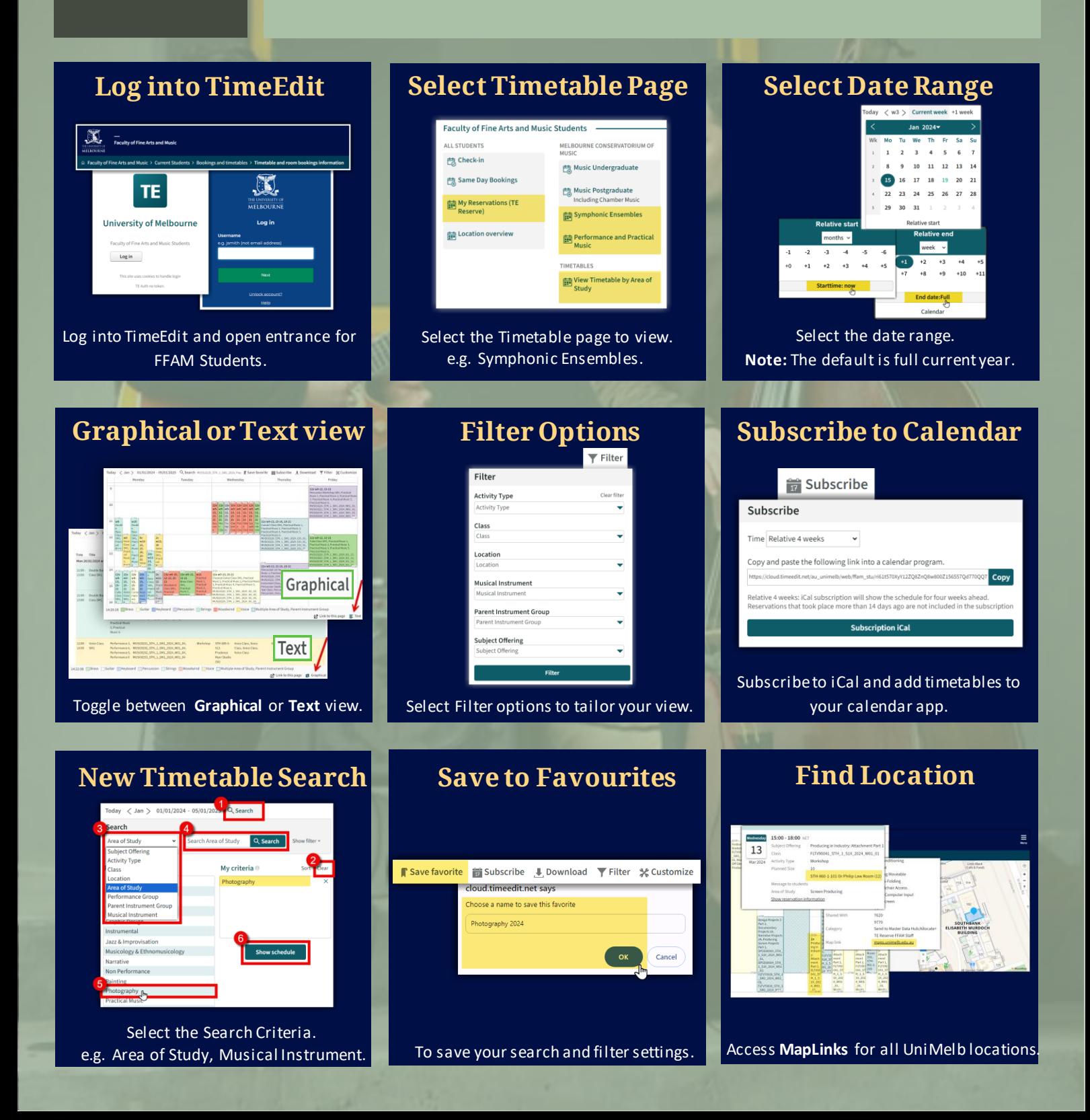